# 6.035

### Lecture 10: Introduction to Dataflow Analysis

#### **Value Numbering Summary**

- Forward symbolic execution of basic block
- Maps
  - Var2Val symbolic value for each variable
  - Exp2Val value of each evaluated expression
  - Exp2Tmp tmp that holds value of each evaluated expression
- Algorithm
  - For each statement
    - If variables in RHS not in the Var2Val add it with a new value
    - If RHS expression in Exp2Tmp use that Temp
    - If not add RHS expression to Exp2Val with new value
    - Copy the value into a new tmp and add to EXp2Tmp

#### **Copy Propagation Summary**

- Forward Propagation within basic block
- Maps
  - tmp2var: tells which variable to use instead of a given temporary
  - var2set: inverse of tmp to var. tells which temps are mapped to a given variable by tmp to var
- Algorithm
  - For each statement
    - If any tmp variable in the RHS is in tmp2var replace it with var
    - If LHS var in var2set remove the variables in the set in tmp2var

#### **Dead Code Elimination Summary**

- Backward Propagation within basic block
- Man
  - A set of variables that are needed later in computation
- Algorithm
  - Every statement encountered
    - If LHS is not in the set, remove the statement.
    - Else put all the variables in the RHS into the set

#### **Summary So far... what's next**

- Till now: How to analyze and transform within a basic block
- Next: How to do it for the entire procedure

#### **Outline**

- Reaching Definitions
- Available Expressions
- Liveness

# Reaching Definitions Concept of definition and use a = x+y is a definition of a is a use of x and y A definition reaches a use if

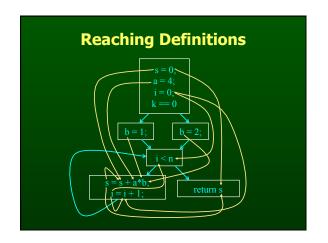

# Reaching Definitions and Constant Propagation

- Is a use of a variable a constant?
  - Check all reaching definitions

value written by definitionmay be read by use

- If all assign variable to same constant
- Then use is in fact a constant
- Can replace variable with constant

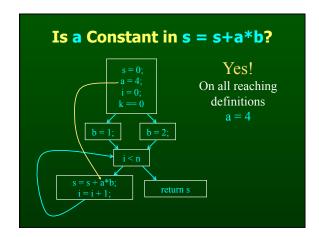

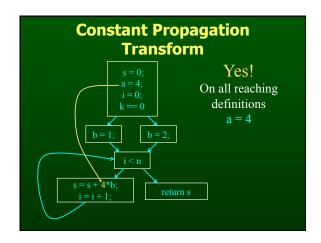

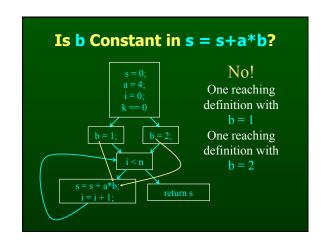

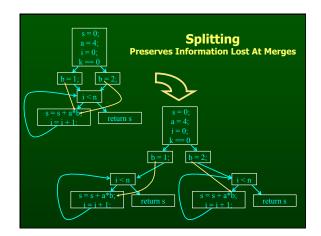

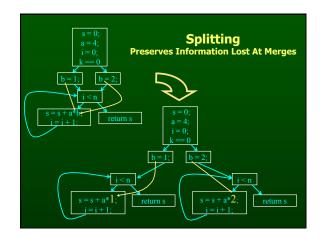

### Computing Reaching Definitions

- Compute with sets of definitions
  - represent sets using bit vectors
  - each definition has a position in bit vector
- At each basic block, compute
  - definitions that reach start of block
  - definitions that reach end of block
- Do computation by simulating execution of program until reach fixed point

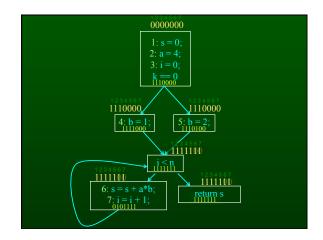

#### **Formalizing Analysis**

- Each basic block has
  - IN set of definitions that reach beginning of block
  - OUT set of definitions that reach end of block
  - GEN set of definitions generated in block
  - KILL set of definitions killed in block
- GEN[s = s + a\*b; i = i + 1;] = 0000011
- KILL[s = s + a\*b; i = i + 1;] = 1010000
- Compiler scans each basic block to derive GEN and KILL sets

#### **Dataflow Equations**

- IN[b] = OUT[b1] U ... U OUT[bn]

   where b1, ..., bn are predecessors of b in CFG
- OUT[b] = (IN[b] KILL[b]) U GEN[b]
- IN[entry] = 0000000
- Result: system of equations

#### **Solving Equations**

- Use fixed point algorithm
- Initialize with solution of OUT[b] = 0000000
- Repeatedly apply equations
  - IN[b] = OUT[b1] U ... U OUT[bn]
  - OUT[b] = (IN[b] KILL[b]) U GEN[b]
- Until reach fixed point
- Until equation application has no further effect
- Use a worklist to track which equation applications may have a further effect

# Reaching Definitions Algorithm for all nodes n in N OUT[n] = emptyset; // OUT[n] = GEN[n]; IN[Entry] = emptyset; OUT[Entry] = GEN[Entry]; Changed = N - { Entry }; // N = all nodes in graph while (Changed! = emptyset) choose a node n in Changed; Changed = Changed - { n }; IN[n] = emptyset; for all nodes p in predecessors(n) IN[n] = IN[n] U OUT[p]; OUT[n] = GEN[n] U (IN[n] - KILL[n]); if (OUT[n] changed) for all nodes s in successors(n) Changed = Changed U { s };

#### **Questions**

- Does the algorithm halt?
  - yes, because transfer function is monotonic
  - if increase IN, increase OUT
  - in limit, all bits are 1
- If bit is 0, does the corresponding definition ever reach basic block?
- If bit is 1, is does the corresponding definition always reach the basic block?

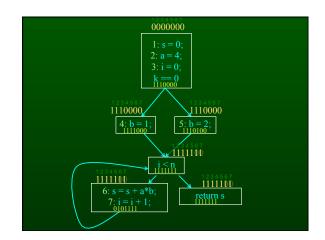

#### **Outline**

- Reaching Definitions
- Available Expressions
- Liveness

#### **Available Expressions**

- An expression x+y is available at a point p if
  - every path from the initial node to p must evaluate x
     +y before reaching p,
  - and there are no assignments to x or y after the evaluation but before p.
- Available Expression information can be used to do global (across basic blocks) CSE
- If expression is available at use, no need to reevaluate it

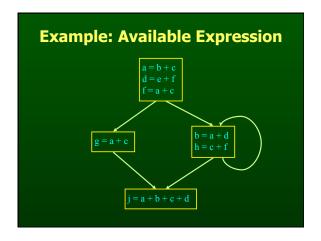

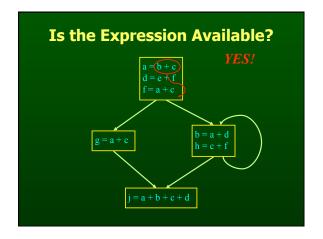

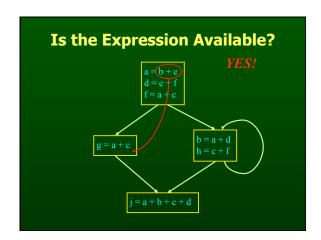

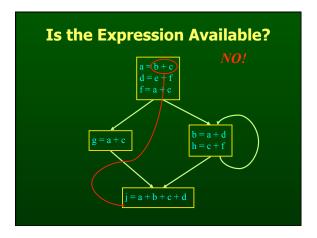

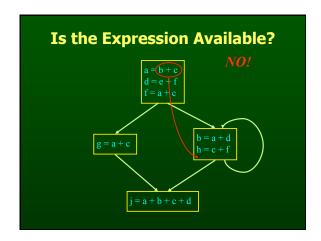

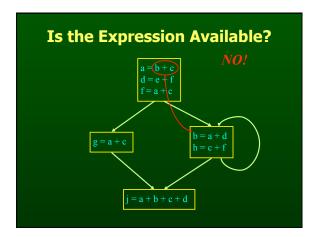

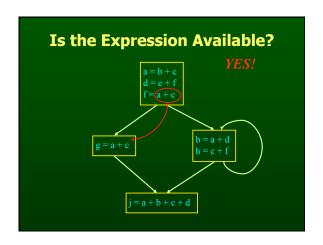

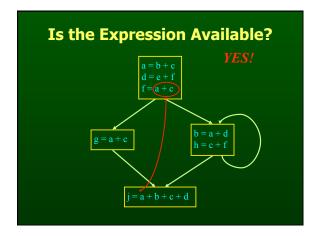

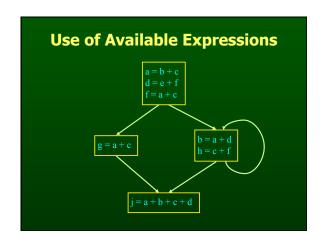

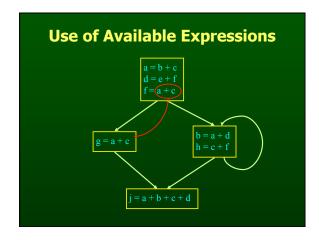

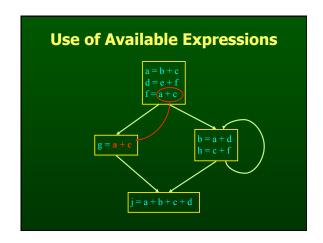

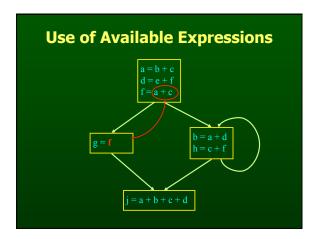

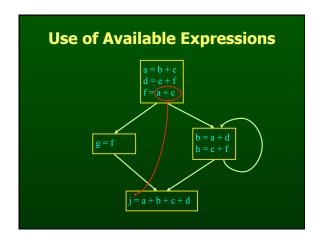

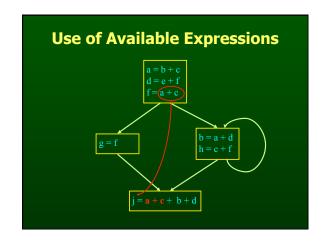

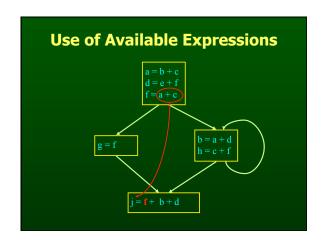

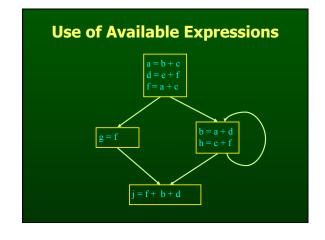

# Computing Available Expressions Represent sets of expressions using bit vectors Each expression corresponds to a bit Run dataflow algorithm similar to reaching definitions Big difference definition reaches a basic block if it comes from ANY predecessor in CFG expression is available at a basic block only if it is available from ALL predecessors in CFG

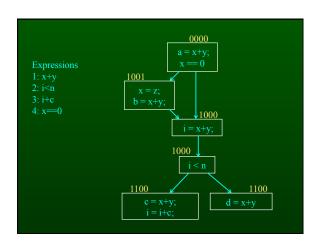

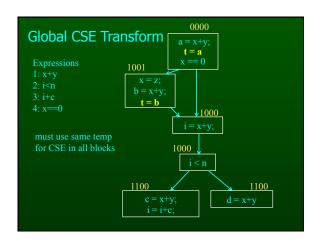

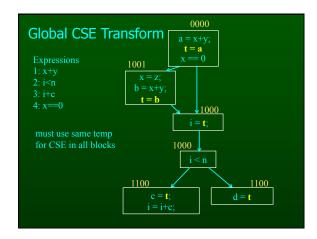

#### **Formalizing Analysis**

- Each basic block has
  - IN set of expressions available at start of block
  - OUT set of expressions available at end of block
  - GEN set of expressions computed in block
  - KILL set of expressions killed in in block
- GEN[x = z; b = x+y] = 1000
- KILL[x = z; b = x+y] = 1001
- Compiler scans each basic block to derive GEN and KILL sets

#### **Dataflow Equations**

- $IN[b] = OUT[b1] \cap ... \cap OUT[bn]$ 
  - where b1, ..., bn are predecessors of b in CFG
- OUT[b] = (IN[b] KILL[b]) U GEN[b]
- IN[entry] = 0000
- Result: system of equations

#### **Solving Equations**

- Use fixed point algorithm
- IN[entry] = 0000
- Initialize OUT[b] = 1111
- Repeatedly apply equations
  - $-IN[b] = OUT[b1] \cap ... \cap OUT[bn]$
  - OUT[b] = (IN[b] KILL[b]) U GEN[b]
- Use a worklist algorithm to reach fixed point

# Available Expressions Algorithm for all nodes n in N OUT[n] = E; // OUT[n] = E - KILL[n]; IN[Entry] = emptyset; OUT[Entry] = GEN[Entry]; Changed = N - { Entry }; // N = all nodes in graph while (Changed != emptyset) choose a node n in Changed; Changed = Changed - { n }; IN[n] = E; // E is set of all expressions for all nodes p in predecessors(n) IN[n] = IN[n] \cap OUT[p]; OUT[n] = GEN[n] \cup (IN[n] - KILL[n]); if (OUT[n] changed) for all nodes s in successors(n) Changed = Changed \cup ( \{ \{ \{ \{ \} \} \};

#### **Questions**

- Does algorithm always halt?
- If expression is available in some execution, is it always marked as available in analysis?
- If expression is not available in some execution, can it be marked as available in analysis?

#### **General Correctness**

- Concept in actual program execution
  Reaching definition: definition D, execution E at program point P
  Available expression: expression X, execution E at program point P
  Analysis reasons about all possible executions
  For all executions E at program point P,
  if a definition D reaches P in E

  The D is in the cast of reaching definitions at P from analysis.
- - then D is in the set of reaching definitions at P from analysis
- Other way around
   if D is not in the set of reaching definitions at P from analysis

- then D never reaches P in any execution E
   For all executions E at program point P,
   if an expression X is in set of available expressions at P from analysis
  - then X is available in E at P
- Concept of being conservative

#### **Duality In Two Algorithms**

- Reaching definitions
  - Confluence operation is set union
  - OUT[b] initialized to empty set
- Available expressions
  - Confluence operation is set intersection
  - OUT[b] initialized to set of available expressions
- General framework for dataflow algorithms.
- Build parameterized dataflow analyzer once, use for all dataflow problems

#### **Outline**

- Reaching Definitions
- Available Expressions
- Liveness

#### **Liveness Analysis**

- A variable v is live at point p if
  - v is used along some path starting at p, and
  - no definition of v along the path before the use.
- When is a variable v dead at point p?
  - No use of v on any path from p to exit node, or
  - If all paths from p redefine v before using v.

#### **What Use is Liveness Information?**

- Register allocation.
  - If a variable is dead, can reassign its register
- Dead code elimination.
  - Eliminate assignments to variables not read later.
  - But must not eliminate last assignment to variable (such as instance variable) visible outside CFG.
  - Can eliminate other dead assignments.
  - Handle by making all externally visible variables live on exit from CFG

#### **Conceptual Idea of Analysis**

- Simulate execution
- But start from exit and go backwards in CFG
- Compute liveness information from end to beginning of basic blocks

#### **Liveness Example**

- Assume a,b,c visible outside method
- · So are live on exit
- Assume x,y,z,t not visible
- Represent Liveness Using Bit Vector
  - order is abcxyzt

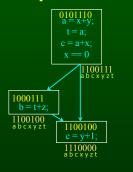

#### **Dead Code Elimination**

- Assume a,b,c visible outside method
- · So are live on exit
- Assume x,y,z,t not visible
- Represent Liveness Using Bit Vector
  - order is abcxyzt

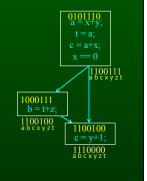

#### **Formalizing Analysis**

- Each basic block has
  - IN set of variables live at start of block
  - OUT set of variables live at end of block
  - USE set of variables with upwards exposed uses in block
  - DEF set of variables defined in block
- USE[x = z; x = x+1;] = { z } (x not in USE)
- DEF[x = z; x = x+1;y = 1;] = {x, y}
- Compiler scans each basic block to derive USE and DEF sets

#### **Algorithm**

for all nodes n in N - { Exit }
 IN[n] = emptyset;
 OUT[Exit] = emptyset;
 IN[Exit] = use[Exit];
 Changed = N - { Exit };

while (Changed != emptyset) choose a node n in Changed; Changed = Changed - { n };

> OUT[n] = emptyset; for all nodes s in successors(n) OUT[n] = OUT[n] U IN[p];

IN[n] = use[n] U (out[n] - def[n]);

if (IN[n] changed)
for all nodes p in predecessors(n)
Changed = Changed U { p };

## Similar to Other Dataflow Algorithms

- Backwards analysis, not forwards
- Still have transfer functions
- Still have confluence operators
- Can generalize framework to work for both forwards and backwards analyses

| Comparison                           |                                      |                                    |  |
|--------------------------------------|--------------------------------------|------------------------------------|--|
| Reaching Definitions                 | Available Expressions                | Liveness                           |  |
| for all nodes n in N                 | for all nodes n in N                 | for all nodes n in N - { Exit }    |  |
| OUT[n] = emptyset;                   |                                      | <pre>IN[n] = emptyset;</pre>       |  |
| IN[Entry] = emptyset;                | IN[Entry] = emptyset;                | OUT[Exit] = emptyset;              |  |
| OUT[Entry] = GEN[Entry];             | OUT[Entry] = GEN[Entry];             | IN[Exit] = use[Exit];              |  |
| Changed = N - { Entry };             | Changed = N - { Entry };             | Changed = N - { Exit };            |  |
| while (Changed != emptyset)          | while (Changed != emptyset)          | while (Changed != emptyset)        |  |
| choose a node n in Changed;          | choose a node n in Changed;          | choose a node n in Changed;        |  |
| Changed = Changed - { n };           | Changed = Changed - { n };           | Changed = Changed - { n };         |  |
| IN[n] = emptyset;                    | IN[n] = E;                           | OUT[n] = emptyset;                 |  |
| for all nodes p in predecessors(n)   | for all nodes p in predecessors(n)   | for all nodes s in successors(n)   |  |
| IN[n] = IN[n] U OUT[p];              | $IN[n] = IN[n] \cap OUT[p];$         | OUT[n] = OUT[n] U IN[p];           |  |
| OUT[n] = GEN[n] U (IN[n] - KILL[n]); | OUT[n] = GEN[n] U (IN[n] - KILL[n]); | IN[n] = use[n] U (out[n] - def[n]) |  |
| if (OUT[n] changed)                  | if (OUT[n] changed)                  | if (IN[n] changed)                 |  |
| for all nodes s in successors(n)     | for all nodes s in successors(n)     | for all nodes p in predecessors    |  |
| Changed = Changed U ( s );           | Changed = Changed U { s };           | Changed = Changed U { p            |  |

| Comparison                           |                                     |  |
|--------------------------------------|-------------------------------------|--|
| Reaching Definitions                 | Available Expressions               |  |
| for all nodes n in N                 | for all nodes n in N                |  |
| OUT[n] = emptyset;                   | OUT[n] = E;                         |  |
| IN[Entry] = emptyset;                | IN[Entry] = emptyset;               |  |
| OUT[Entry] = GEN[Entry];             | OUT[Entry] = GEN[Entry];            |  |
| Changed = N - { Entry };             | Changed = N - { Entry };            |  |
| while (Changed != emptyset)          | while (Changed != emptyset)         |  |
| choose a node n in Changed;          | choose a node n in Changed;         |  |
| Changed = Changed - { n };           | Changed = Changed - { n };          |  |
| IN[n] = emptyset;                    | IN[n] = E;                          |  |
| for all nodes p in predecessors(n)   | for all nodes p in predecessors(n)  |  |
| IN[n] = IN[n] U OUT[p];              | $IN[n] = IN[n] \cap OUT[p];$        |  |
| OUT[n] = GEN[n] U (IN[n] - KILL[n]); | OUT[n] = GEN[n] U (IN[n] - KILL[n]) |  |
| if (OUT[n] changed)                  | if (OUT[n] changed)                 |  |
| for all nodes s in successors(n)     | for all nodes s in successors(n)    |  |
| Changed = Changed U { s };           | Changed = Changed U ( s );          |  |

| Comparison                           |                                                |  |
|--------------------------------------|------------------------------------------------|--|
| Reaching Definitions                 | Liveness                                       |  |
| for all nodes n in N                 | for all nodes n in N                           |  |
| OUT[n] = emptyset;                   | <pre>IN[n] = emptyset;</pre>                   |  |
| <pre>IN[Entry] = emptyset;</pre>     | OUT[Exit] = emptyset;                          |  |
| OUT[Entry] = GEN[Entry];             | IN[Exit] = use[Exit];                          |  |
| Changed = N - { Entry };             | Changed = N - { Exit };                        |  |
| while (Changed != emptyset)          | while (Changed != emptyset)                    |  |
| choose a node n in Changed;          | choose a node n in Changed;                    |  |
| Changed = Changed - { n };           | Changed = Changed - { n };                     |  |
| IN[n] = emptyset;                    | OUT[n] = emptyset;                             |  |
| for all nodes p in predecessors(n)   | for all nodes s in successors(n)               |  |
| $IN[n] = IN[n] \cup OUT[p];$         | $OUT[n] = OUT[n] \cup IN[p];$                  |  |
| OUT[n] = GEN[n] U (IN[n] - KILL[n]); | <pre>IN[n] = use[n] U (out[n] - def[n]);</pre> |  |
| if (OUT[n] changed)                  | if (IN[n] changed)                             |  |
| for all nodes s in successors(n)     | for all nodes p in predecessors(n)             |  |
| Changed = Changed U { s };           | Changed = Changed U ( p );                     |  |
|                                      |                                                |  |

#### **Analysis Information Inside Basic Blocks**

- One detail:
  - Given dataflow information at IN and OUT of node
  - Also need to compute information at each statement of
  - Simple propagation algorithm usually works fine
  - Can be viewed as restricted case of dataflow analysis

#### **Pessimistic vs. Optimistic Analyses**

- Available expressions is optimistic (for common sub-expression elimination)
  - Assume expressions are available at start of analysis
  - Analysis eliminates all that are not available
  - Cannot stop analysis early and use current result
- Live variables is pessimistic (for dead code elimination)
  - Assume all variables are live at start of analysis
  - Analysis finds variables that are dead
  - Can stop analysis early and use current result
- Dataflow setup same for both analyses
- Optimism/pessimism depends on intended use

### **Summary**

- Basic Blocks and Basic Block Optimizations

  - Copy and constant propagationCommon sub-expression elimination
  - Dead code elimination
- Dataflow Analysis

  - Control flow graphIN[b], OUT[b], transfer functions, join points
- Paired analyses and transformations

  - Reaching definitions/constant propagation
     Available expressions/common sub-expression elimination
  - Liveness analysis/Dead code elimination
- Stacked analysis and transformations work together